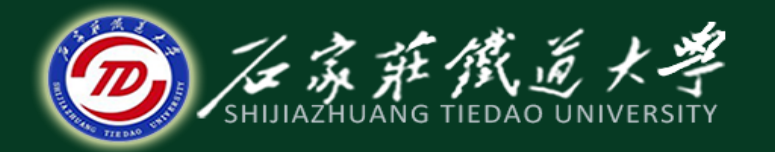

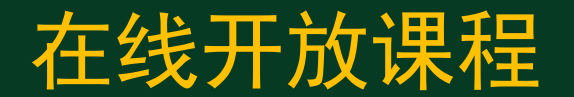

#### 电子商务技术基础

# Internet技术基础

#### 主讲 :赵宁

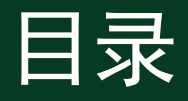

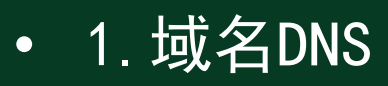

- 2.Internet基本服务
- 3.内联网与外联网
- 4.EDI技术

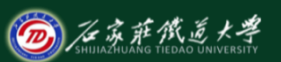

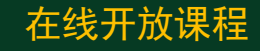

## IP地址和域名

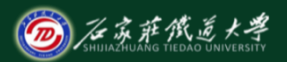

- ✓ IPv6地址:将IPv4的32bit地址扩展到128bit 地址
	- ★32bit: 4段×8bit/段, 每段 (8bit) 对应 一个0~255的整数,段之间用"."分割。 **★128bit: 8段×16bit/段, 每段 (16bit)** 对应一个0~FFFF的整数, 段之间用":" 分割。
- √ 为便于用户使用IP地址, 互联网建立了域名管 理系统DNS(Domain Name System)。

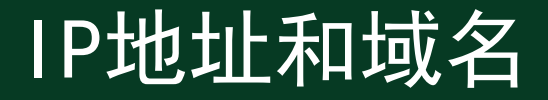

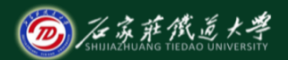

#### ✓ DNS用分层命名方法,对网络上的每台主机赋 予一个直观的惟一性标识名, 格式为: ✔ 计算机名. 组织机构名. 网络名. 最高层域名

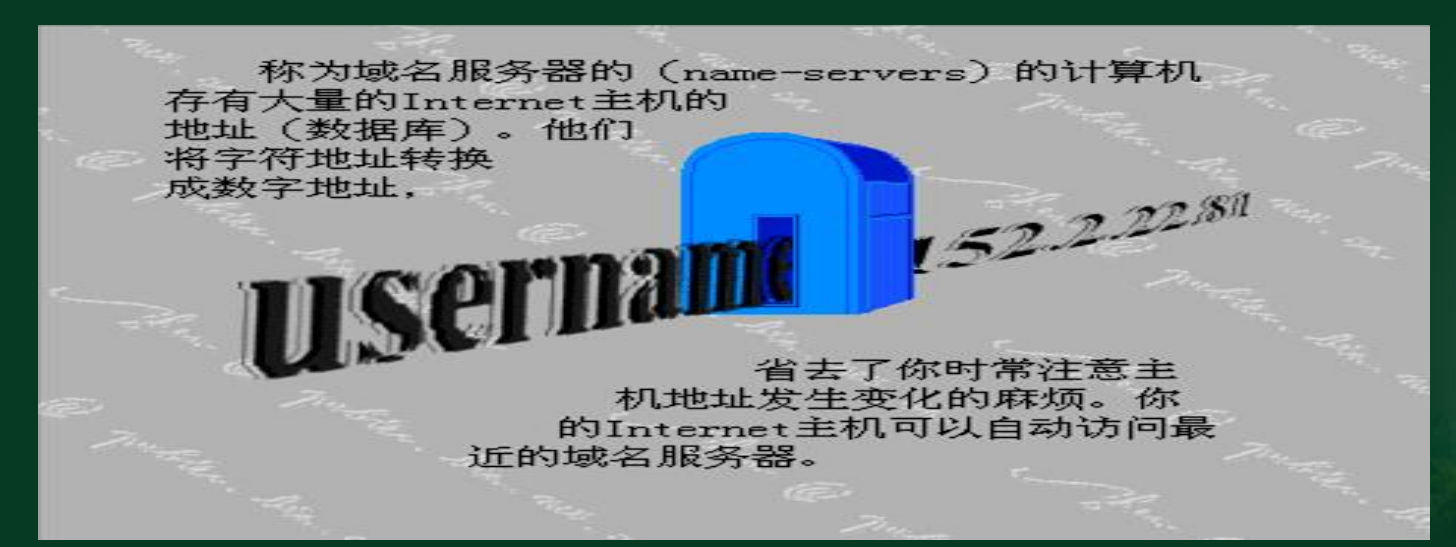

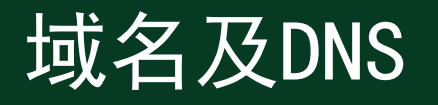

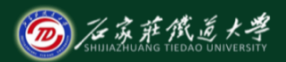

- 域名(Domain Name),是由一串用点分隔的 名字组成的Internet上某一台计算机或计算机 组的名称,用于在数据传输时标识计算机的电 子方位(有时也指地理位置), 如 www.stdu.edu.cn
- 域名是人们进入互联网时对其相应网站的第一 印象。
- 目前域名已经成为互联网的品牌、网上商标保 护必备的产品之一。

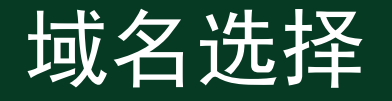

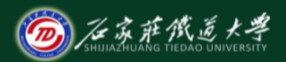

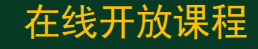

- 国际顶级域名:
- .com 适用于全球各国商业公司
- .net 适用于全球各国网络组织
- .edu 适用于美国教育机构
- .org 适用于全球各国非盈利组织.
- .gov 适用于政府部门

域名的一般形式如下:

<主机名>.<机构名>.<网络名>.<顶级域名>

**例如: www.stdu.edu.cn jw.stdu.edu.cn** 

# 域名选择

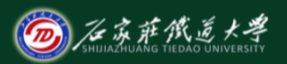

- CNNIC将我国的二级域名分为两类: 类别域名 和地区域名。
- 其中类别域名同顶级域名的类别;
- 行政区域名共34个,适用于各省、自治区、直 辖市和特别行政区.bj-北京市.he-河北省 。
- 国际域名是指在美国的域名注册机构InterNic 注册的域名,国内域名是指在中国国际互联网 信息中心Cnnic注册的。
- 二者的区别在于:国际域名没有国别标识,而 国内域名最后有. cn这个"中国"的国别标识

#### Internet的基本服务

- 1.信息查询服务:
- 万维网:是把信息检索技术与超文本技术及超 媒体技术融合形成的使用方便功能强大的全球 信息系统。
- 2.电子邮件服务:
- 采用"存储-转发"形式,存储由服务器完成 。格式为用户名@主机名,格式固定全球唯一
- 3.远程登录服务:
- 用户使用Telnet命令,使自己的计算机暂时成 <u>为远程计算机的一个仿真终端</u>。

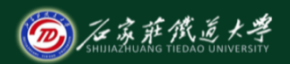

#### Internet的基本服务

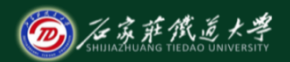

- 4.文件传输服务:
- FTP(file transfer protocal)任意两台互联 网计算机之间相互传输文件的机制。文件传输 可使用户把一个接入互联网的远程计算机中的 文件下载到用户计算机,也可以把文件上传到 远程计算机。
- 用户的本地计算机被称为FTP客户机,而远程 计算机被称为FTP服务器。
- 5.BBS服务:
- BBS(bulletin board system):电子论坛。

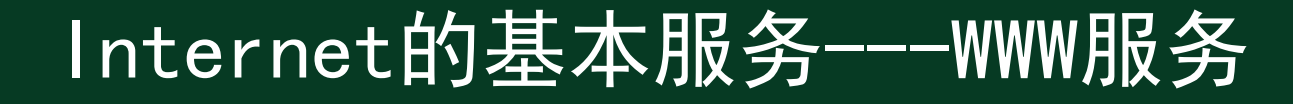

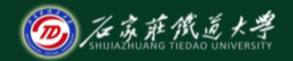

www是互联网上一种高级的基于超文本的信 息检索和浏览方式。WWW是由相互关联的文 件组成,用超文本的超级链接方式来实现 其地理范围是整个世界。

超文本标记语言(Hypertext Mark-up Language, HTML), 就是一种用于编写超文 本文档的标记语言, 提供链接机制。 口HTML并不是一种程序语言而是一种结构语 言,它具有平台无关性。

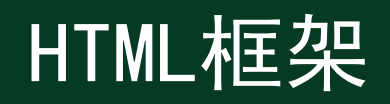

- $\bullet$   $\langle$ html $\rangle$
- $\langle$ head $\rangle$
- <title>搜狐</title>
- <meta name="Keywords" content="搜狐,门户网站,新媒体,网络媒体 ,新闻,财经,体育,娱乐,时尚,汽车,房产,科技,图片,论坛,微博,博客 ,视频,电影,电视剧"/>
- <meta name="Description" content="搜狐网为用户提供24小时不间 断的最新资讯,及搜索、邮件等网络服务。内容包括全球热点事件、 突发新闻、时事评论、热播影视剧、体育赛事、行业动态、生活服务 信息, 以及论坛、博客、微博、我的搜狐等互动空间。" />
- $\langle$ /head $\rangle$
- $\langle \text{body} \rangle$ <H3>我的第一个 HTML 文档</H3>
- <P align = right>这会是一种很有趣的体验</P>
- <P align = left>这会是一种很有趣的体验</P>
- <P>这会是一种很有趣的<BR>体验
- $\langle$ /body $\rangle$
- $\langle$ /html>

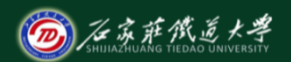

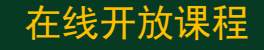

Internet的基本服务---WWW服务 超文本传输 (HTTP)协议用于传输HTML文档 ,它规定了浏览器在运行HTML文档时所遵 循的规则和要进行的操作。 **口Web服务器利用HTTP传递HTML文件, Web浏** 览器使用HTTP检索HTML文件。一旦从Web服 务器上检索到信息,浏览器就会以静态(如 文本、图像)和交互方式显示各种对象

在线开放课程

**②**石京萨俄道大学

- URL:统一资源定位器:
	- 用于唯一标识web资源
	- 格式:协议://主机名<:端口号>/标识符

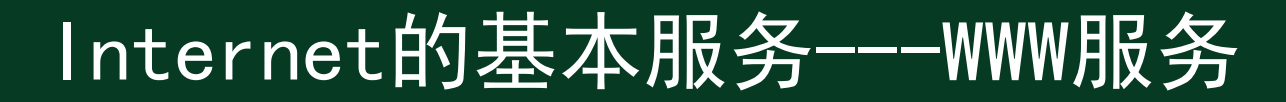

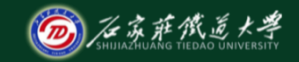

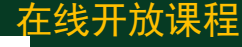

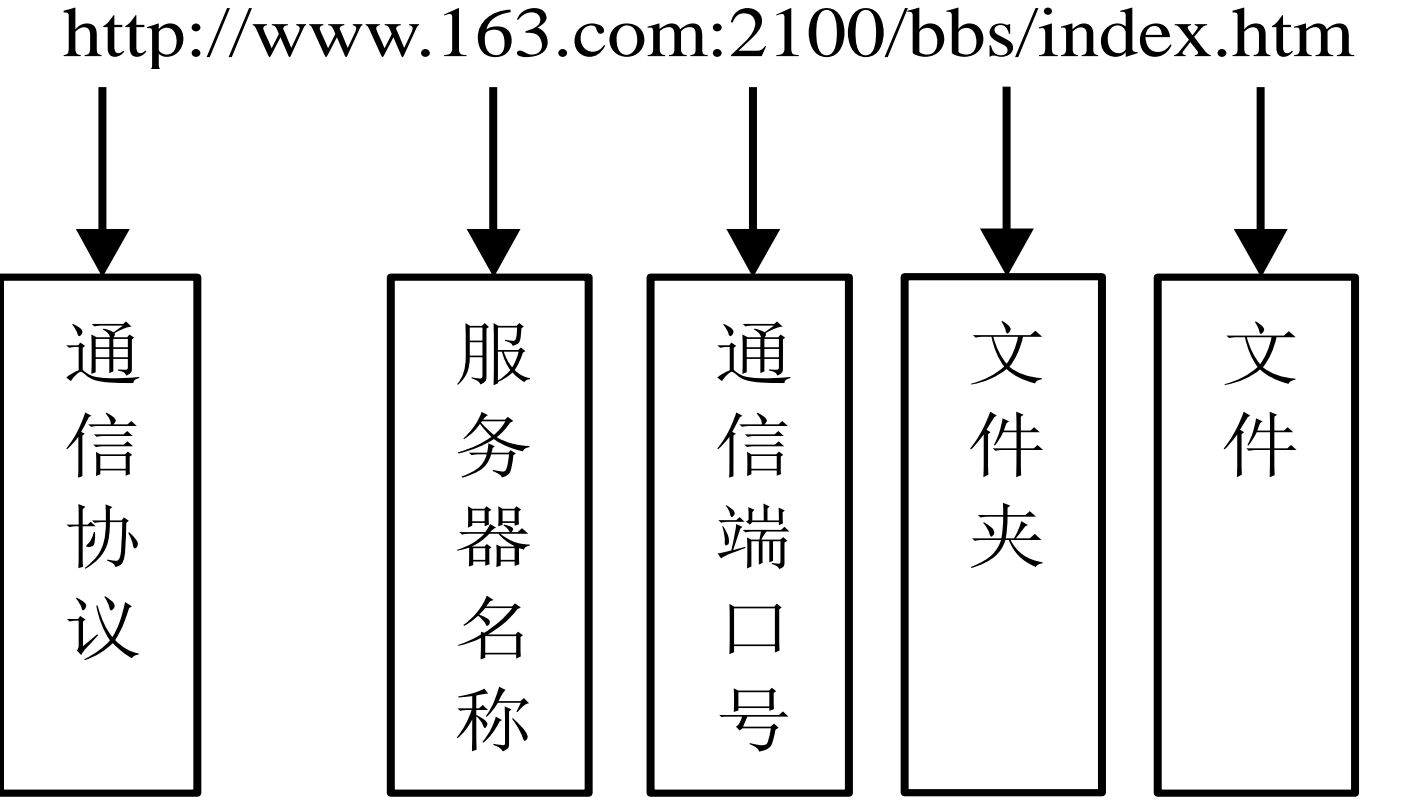

### Internet的基本服务---WWW服务

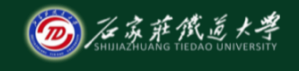

- 浏览器Browser
- 超文本传输协议HTTP(Hypertext Transport Protocol)
- 超文本标识语言HTML(Hypertext Markup Language)
- URL (uniform resource location):统一资源 定位器

## 内联网与外联网

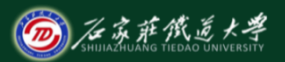

- ✓ 内联网(Intranet)是指采用互联网技术构建的 企业内部网络,并保护在企业的防火墙 (firewall)后面。它是基于TCP/IP、Web技术 的可提供Web信息服务以及数据库访问等服务 的企业内联网。
- ✓ 外联网(Extranet)是使用虚拟专用网络(VPN) 将遵循TCP/IP协议的、分布在不同位置的内联 网借助互联网连接在一起。
- ✓ 互联网:Internet

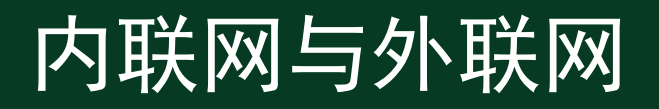

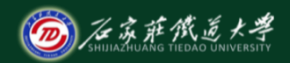

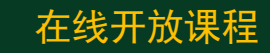

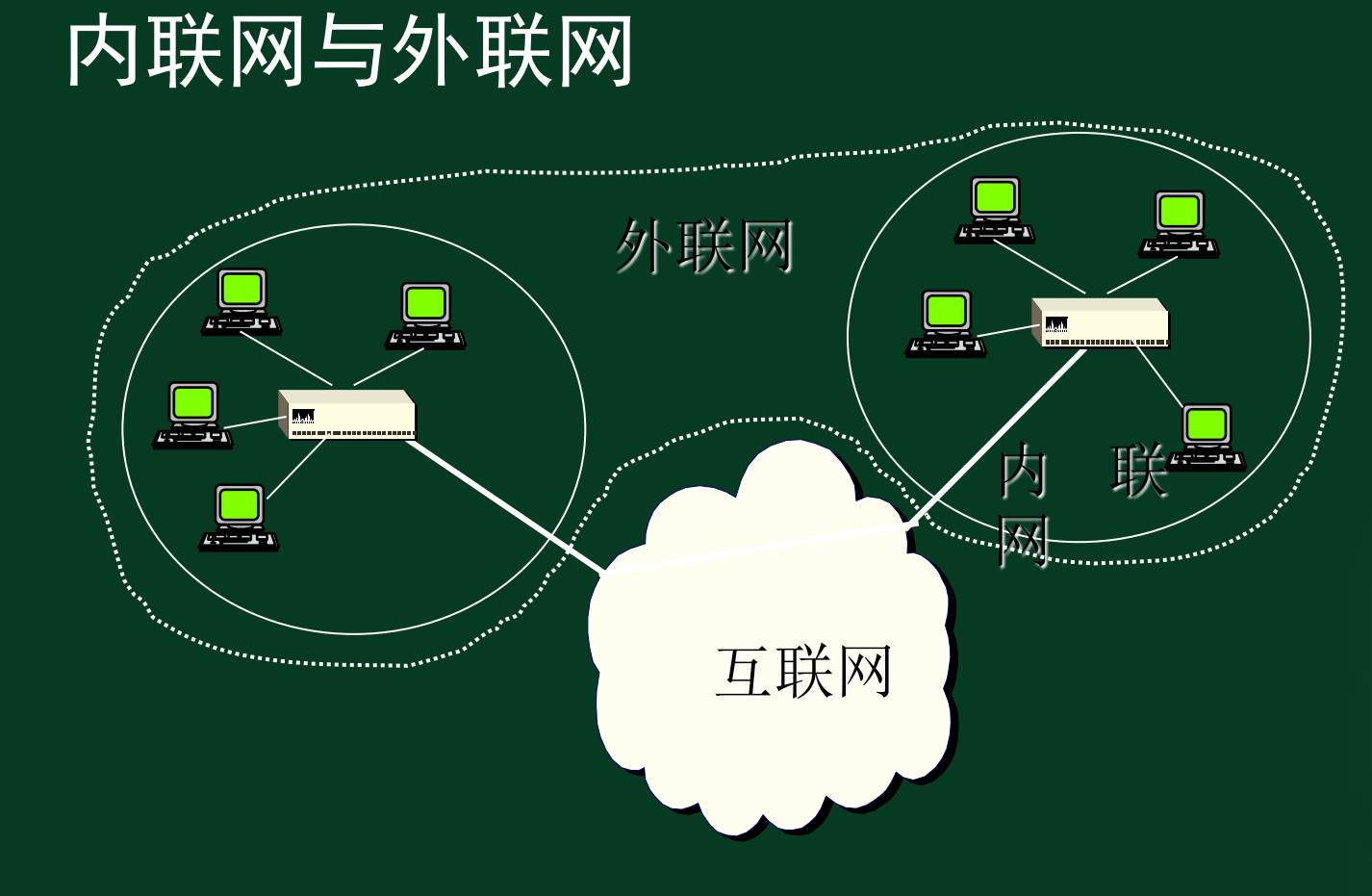

### 内联网与外联网

- 公共网络
	- 成本低
	- 安全性差
- 专用网络
	- 成本高
	- 安全性好
- 虚拟专用网络(VPN)
	- 公共网络、专用通道
	- 成本低
	- 安全性好

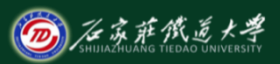

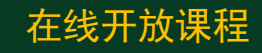

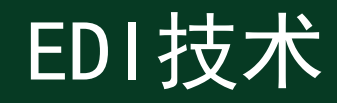

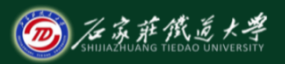

- EDI概念(Electronic data interchange)
	- EDI是一种计算机应用技术.其定义为:将 商业或行政事务,按照一个公认的标准, 形成结构化的事务处理或报文数据格式, 从计算机到计算机的电子数据传输。
		- EDI是交易双方之间的文件传递。
		- 交易双方传递的文件是特定的格式, 采 用的是报文标准

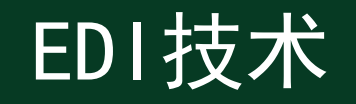

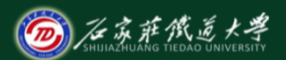

- 双方均有自己的计算机系统(或管理信息 系统)。
- 双方计算机之间有网络通讯系统,信息 传输是通过该网络通讯系统实现的, 信 息处理是由计算机自动进行的,无须人 工干预和人为介入

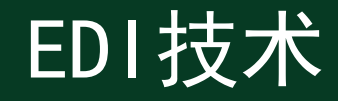

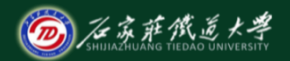

- EDI实现过程可分为以下几个步骤
	- 发送方将要发送的数据从信息系统数据库 提出,转换成中间文件。
	- 将中间文件翻译成标准的EDI报文。
	- 发送EDI报文。
	- 接收方从EDI信箱中收取信件。
	- EDI信件拆开并翻译成中间文件。
	- 将中间文件转换并送到接收方信息系统中 进行处理。

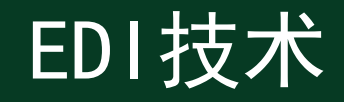

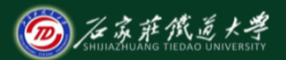

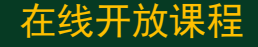

• EDI工作过程就是用户将相关数据从自己的计 算机信息系统传送到有关交易方的计算机信息 系统的过程,该实现过程可分为以下几个步骤

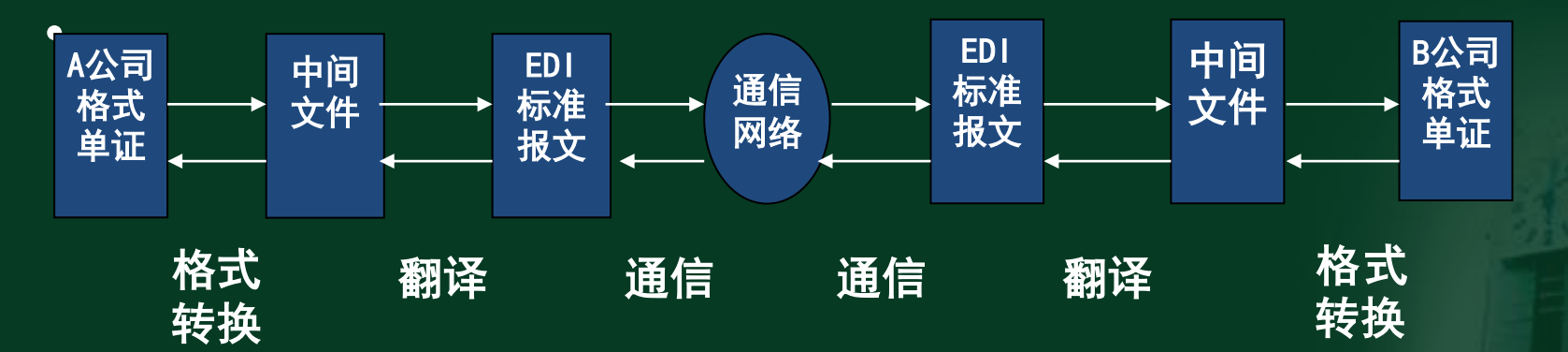

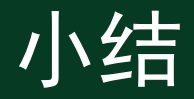

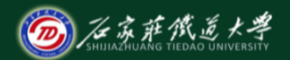

• 本部分主要介绍了域名DNS的构成及选择、 Internet的基本服务(浏览器、HTML、HTTP、 URL)、内联网与外联网及EDI技术和其实现过 程。